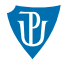

<span id="page-0-0"></span>**Nízkoúrovňové programování** 

**Proces pˇrekladu**

Petr Krajča

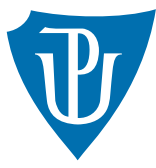

Katedra informatiky Univerzita Palackeho v Olomouci ´

# Fáze překladu

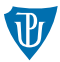

- 1 preprocesor vloží hlavičkové soubory, expenduje makra, odstraní komentáře a části kódu nesplňující zadané podmínky
- 2 překladač z kódu v jazyce C vygeneruje kód v assembleru
- kód v assembleru je přeložen do objektových souborů
- 4 objektové soubory jsou sloučeny s použitými knihovnami a je vygenerován spustitelný program

#### Jednotlivé fáze v překladači gcc

- 1 gcc -E foo.c  $//$  výstup preprocesoru cpp je vypsán na standardní výstup
- 2 gcc -S foo.c // je vygenerován soubor foo.S obsahující kód v assembleru
- 3 gcc  $-c$  foo.c // vygeneruje objektový soubor foo.o
- 4 gcc foo.c -o foo // vygeneruje spustitelný soubor foo (bez přepínače -o by byl výstupem soubor a.out)
- $5$  gcc foo.c -o foo -lm // přepínač -l připojí knihovnu (-lm připojí knihovnu obsahující funkce popsané v hlavičkovém souboru math.h)

# Zdrojové kódy

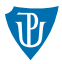

- $\blacksquare$  v C je základní jednotkou pro překlad jeden soubor  $\ast$ .c
- všechny funkce a proměnné, které nejsou označeny jako static jsou exportovány (jsou veřejné) a mohou být použity z jiných souborů
- sdílené globální proměnné přes extern (problematické)
- označení static umožňuje překladači lépe optimalizovat kód
- označení funkcí inline indikuje překladači, že nemá použít volání funkce, ale vložit kód na dané místo (užitečné pro malé často používané funkce)

## Hlavičkové soubory

- $\blacksquare$  de facto popis veřejného rozhraní
- $\blacksquare$  definice datových typů
- popis poskytovaných funkcí (ve formě prototypů)
- výjimkou jsou funkce static inline
- mohou vzniknout komplexní závislosti
- žádoucí, aby se vyskytoval nanejvýš jednou
- použití preprocesoru #ifndef FOO\_H #define FOO\_H // kod hlavickoveho souboru #endif

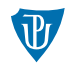

### Automatizace překladu: make

- rozdělení překladu na jednotlivé logické části
- výřešení závislostí
- překlad jen změněných částí
- **paralelizace (make -j X)**
- pomocné funkce (např. odstranění nepotřebných souborů, instalace)

#### **Makefile**

- $\blacksquare$  soubor s názvem Makefile
- **pravidla pro překlad**

```
cil: zdroj-1 zdroj-2 ...
<TAB>krok prekladu 1
<TAB>krok prekladu 2
```
# makefile (příklad)

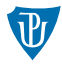

```
# prelozi program ze dvou objektovych souboru
foo: foo.o bar.o
    gcc -o foo foo.o bar.o
```

```
foo.o: foo.c foo.h
    gcc -c foo.c
```

```
bar.o: bar.c bar.h
   gcc -c bar.c
```

```
# vymaze prelozene soubory
clean:
   rm -f foo
```

```
rm-f *.o
```
## Proměnné a přepínače

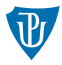

■ bývá nutné (nebo užitečné) překladači nastavit některé parametry

- -Wall upozornění na různé problémy v kódu
- -std použitý standard jazyka (např. -std=c99)
- $\blacksquare$  -0 úroveň použitých optimalizací (-00, ..., -03)
- $-D -$ ekvivalent #define

 $\blacksquare$  v Makefile možné nastavit proměnnou, např.

 $CFIAGS = -Wal1 - 01 -std = c.99$ 

následné použítí

```
gcc $(CFLAGS) -c foo.c
$(CC) $(CFLAGS) -c foo.c
```
# Modulární programování

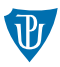

- předstupeň objektového programování
- modul poskytuje ucelenou funkcionalitu přes jasně definované rozhraní
- hlavičkový soubor obsahuje definice veřejně používaných datových typů, např.

```
struct point {
   int x, y;
};
```
■ funkce manipulující s těmito strukturami, např.

```
struct point *point_create(int x, int y);
void point_move(struct point *point, int x, int y);
void point print(struct point *point);
void point destroy(struct point *point);
```
- $\blacksquare$  prototypy v hlavičkovém souboru
- implementace v samostatném souboru (v případě potřeby může být i více)
- včasná vazba (early-binding), rychlejší kód, nižší flexibilita kódu

### <span id="page-8-0"></span>Hodnocený úkol

- napište modul (datový typ a sadu funkcí) pro manipulaci s maticemi
- vvtvořte minimálně funkce, které:
	- vytvoří prázdnou (nulovou matici)
	- přečtou hodnotu na daných souřadnicích
	- změní hodnotu na daných souřadnicích
	- sečtou dvě matice
	- vynásobí dvě matice (volitelná funkce)
	- odmocní matici dvěma (tj. pro každý prvek spočítá jeho druhou odmocninu)
	- uvolní zdroje spojené se zadanou maticí
- pomocí funkce assert zajistěte, že jsou provedeny pouze operace s vyhovujícími maticemi a souřadnicemi
- vytvořte program, který bude tento modul používat (vytvoří matice, naplní je daty, provede operace s maticemi a matici vypíše)
- vytvořte Makefile
- vyzkoušejte si rychlost programu při zapnutých různých optimalizacích (přepínač -0)
- vyzkoušejte si přesunutí funkcí, které čtou/mění jednotlivé hodnoty v matici do hlavičkového souboru (static inline)
- měření spotřebovaného času: time ./foo

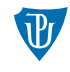